## **MAUS - Feature #1411**

### **KL MC**

07 February 2014 06:38 - Rajaram, Durga

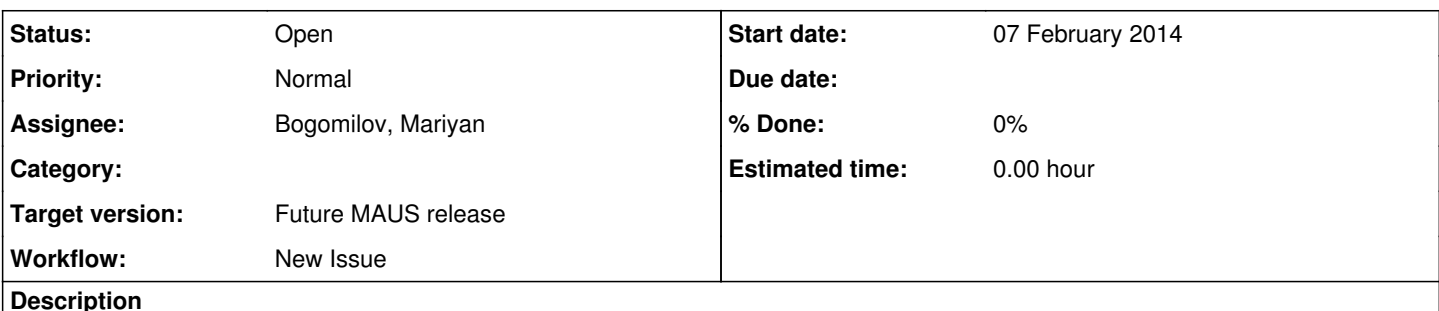

# **KL MC**

Need simulation of KL detector in MAUS.

# **Geometry**

- description exists in legacy geometry
- are the material definitions and internal geometries correct?

# **Hits**

- there is some legacy code for the sensitive detector in src/legacy/DetModel/KL/ -- needs to be checked/modified
- add KLChannelId and typedef KLHit [ src/common cpp/DataStructure ]
- add KLChannelIdProcessor [ src/common\_cpp/JsonCppProcessors ]

# **Digitization**

- digitize GEANT hits add src/map/KLMCDigitizer
- check data structure [ src/common\_cpp/DataStructure/KLDigit.xx ]

# **Reconstruction**

- reconstruction code exists
- the reconstruction [ MapCppKLCellHit ] should treat MC digits same way as it does digits from real data

## **Tests**

- unit tests
- integration tests to validate simulation+reconstruction chain

# **Documentation**

• add TeX documentation

### **History**

### **#1 - 11 March 2014 15:38 - Rajaram, Durga**

*- File simulate\_kl.log added*

The KL digitizer crashes on some events:

python bin/user/simulate\_kl.py --simulation\_geometry\_filename=Stage4.dat

### Full log attached.

..

```
#6  0x00007fe9b0882345 in MAUS::MapCppKLCellHits::fillCellHit(Json::Value, Json::Value) () from /home/durga/tr
```
unk-debug/build/\_MapCppKLCellHits.so #7 0x00007fe9b08831cc in MAUS::MapCppKLCellHits::makeCellHits(Json::Value) () from /home/durga/trunk-debug/bu ild/\_MapCppKLCellHits.so #8 0x00007fe9b0883ac6 in MAUS::MapCppKLCellHits::process(std::basic\_string<char, std::char\_traits<char>, std: :allocator<char> >) () from /home/durga/trunk-debug/build/ MapCppKLCellHits.so #9 0x00007fe9b0888d77 in \_wrap\_MapCppKLCellHits\_process () from /home/durga/trunk-debug/build/\_MapCppKLCellHi ts.so #10 0x00007fe9c92aa894 in ext\_do\_call (f=<value optimized out>, throwflag=<value optimized out>) at Python/cev al.c:4323 #11 PyEval\_EvalFrameEx (f=<value optimized out>, throwflag=<value optimized out>) at Python/ceval.c:2705 ..

### **#2 - 19 March 2014 05:17 - Rajaram, Durga**

Mariyan,

The crash is happening because of a division by zero in MapCppKLCellHits, line: 210-211

 $xDocCellHit["charge_probuct"] = 2 * xChargebigit0 * xChargeligit1 / (xChargeligit0 + xChargeligit1);$ 

I fixed this by setting the charge\_product to 0 if (xChargeDigit0 + xChargeDigit1) == 0 I'll push that if you think that's reasonable.

The question though is why the MC digitizer is giving some digits of 0 -- very low energy deposit+smearing round down?

#### **#3 - 19 March 2014 11:33 - Bogomilov, Mariyan**

Thanks Durga,

please push it. I was not able to investigate it until now. I'll try to see what is going on in details.

### **#4 - 19 March 2014 15:39 - Rajaram, Durga**

*- File kl\_mcreco.png added*

*- File kl\_pie.png added*

#### Ok great, thanks!

FYI, if you find it useful, I have attached some plots from naive quick simulations I ran

#### **Files**

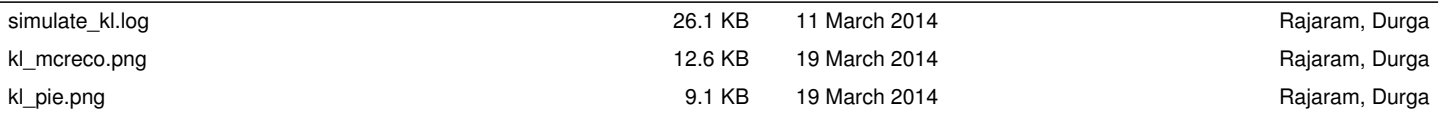